## Exemples de travaux d'élèves.

## Exemple 1 :

## Charlène Lefort et Inès Balembo – seconde 2 : Exposé sur la Loi instaurant la gratuité de l'enseignement.

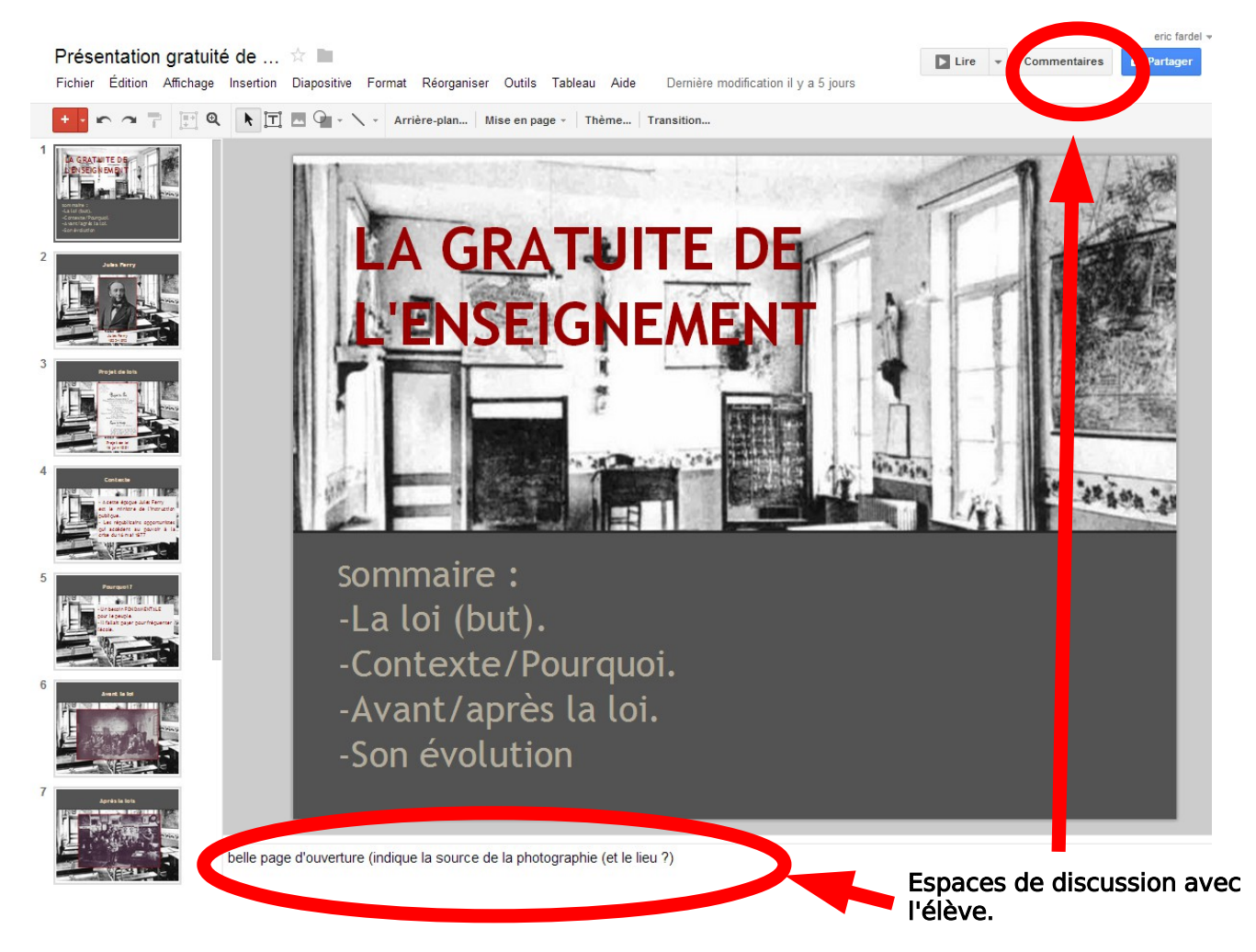

> Dans ce premier exemple, le professeur dépose un simple commentaire en bas de page.

## Exemple 2 : Naomie Robé et Camille Roger – seconde 2 : Exposé sur la Loi instituant le PACS.

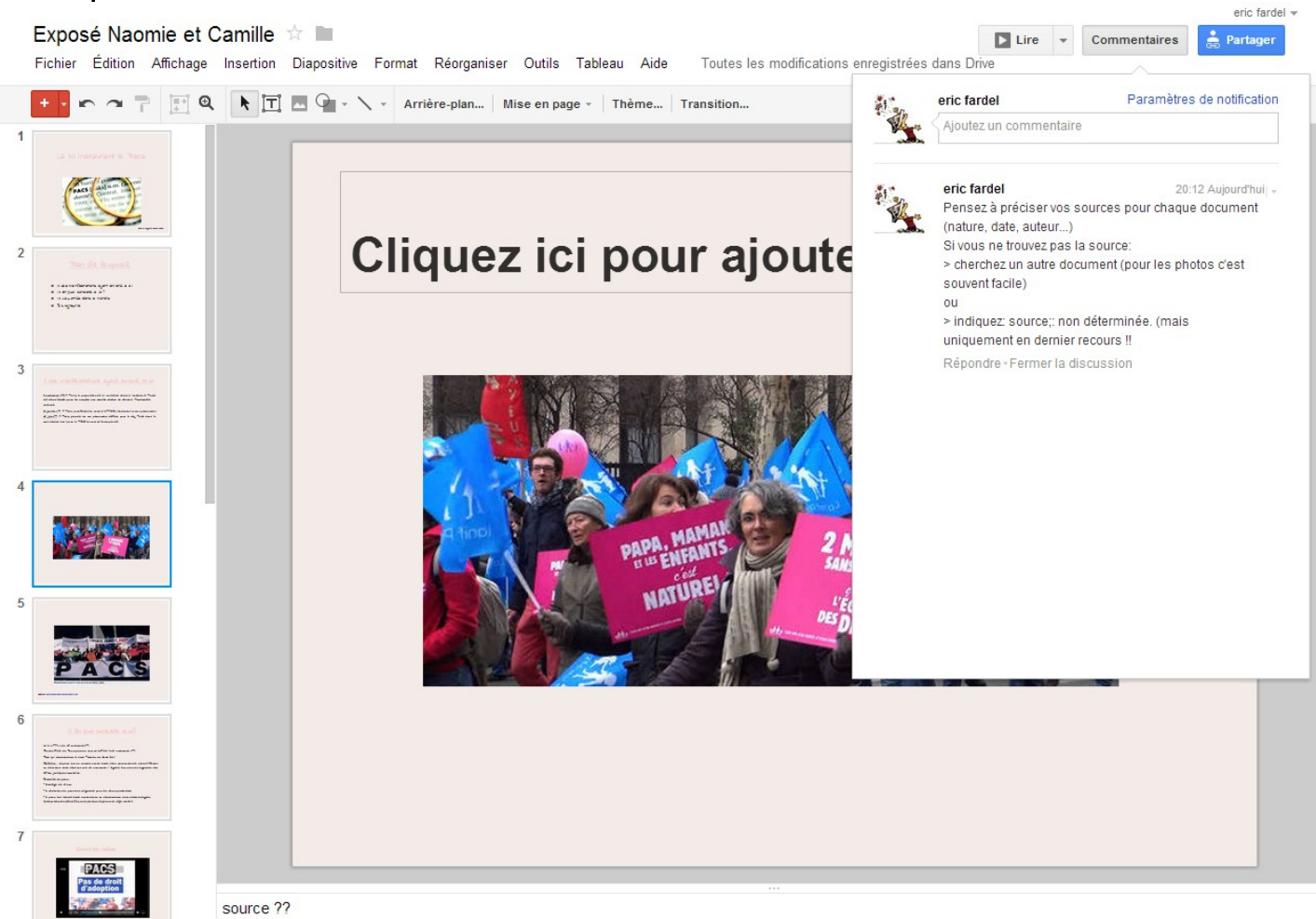

> dans ce deuxième exemple, le professeur rédige un commentaire, ce qui ouvre une discussion à laquelle les élèves (en binôme) peuvent répondre, par exemple pour une demande de précision sur un commentaire mal compris..

> quand l'élève et le professeur se trouvent ensemble, au même moment sur le diaporama, il y a la possibilité d'ouvrir un chat. Cette fonction est très utile pour les élèves qui travaillent en binôme à distance.

Eric Fardel